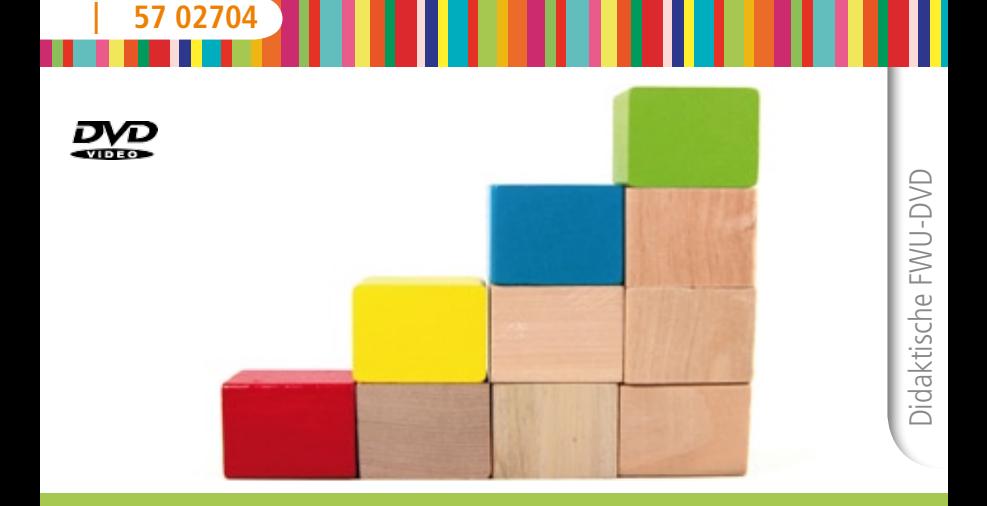

# Dreisatz überall

Das Medieninstitut<br>der Länder

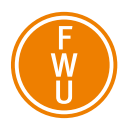

## **Zur Bedienung**

Die didaktische DVD startet automatisch. Der Vorspann kann mit der Enter- oder der Skip-Taste der Fernbedienung oder durch einen Mausklick am PC übersprungen werden.

Mit den Pfeiltasten der Fernbedienung können Sie die Menüpunkte (z. B. Film, Filmsequenz, Grafik) ansteuern und mit Enter starten. Auch die Buttons am unteren Bildschirmrand steuern Sie mit den Pfeiltasten an und rufen diese mit Enter auf:

- Der Button "Hauptmenü" führt zurück zum Hauptmenü.
- Der Button "zurück" führt zum jeweils übergeordneten Menü.
- Einige Bildschirmtafeln bieten den Button "Info ein" bzw. "Info aus", über den Sie Zusatzinformationen ein-/ausblenden können.

Aus dem laufenden Film oder einer laufenden Filmsequenz gelangen Sie mit der Taste Menu oder Title der Fernbedienung wieder in das Ausgangsmenü zurück.

# **Bezug zu Lehrplänen und Bildungsstandards**

Die Schülerinnen und Schüler können

- Fragen stellen, die für die Mathematik charakteristisch sind ("Gibt es ...?", "Wie verändert sich ...?", "Ist das immer so …?") und Vermutungen begründet äußern.
- • mathematische Argumentationen entwickeln.
- • Lösungswege beschreiben und begründen.
- • vorgegebene und selbst formulierte Probleme bearbeiten.
- • den Bereich oder die Situation, die modelliert werden soll, in mathematische Begriffe, Strukturen und Relationen übersetzen.
- • mit Variablen, Termen, Gleichungen, Funktionen, Diagrammen, Tabellen arbeiten.
- symbolische und formale Sprache in natürliche Sprache übersetzen und umgekehrt.
- • die Fachsprache adressatengerecht verwenden.
- • Äußerungen von anderen und Texte zu mathematischen Inhalten verstehen und überprüfen.

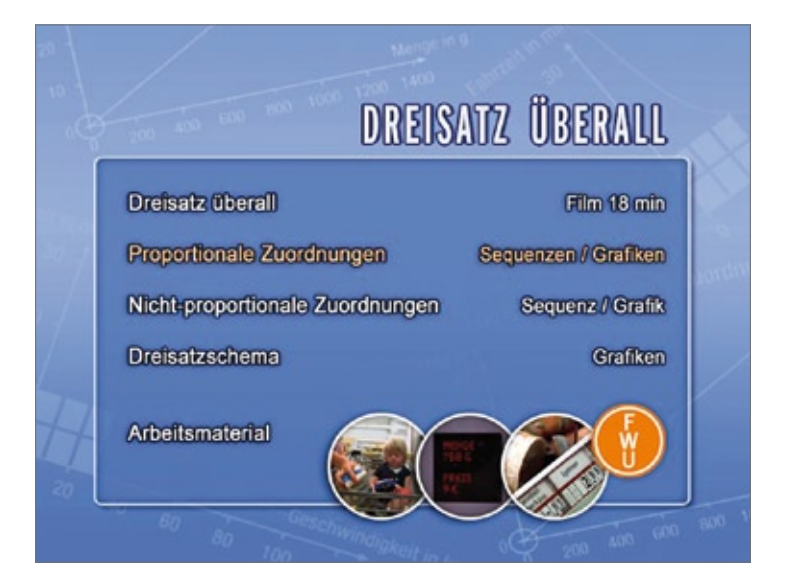

## **Zum Inhalt**

**Hauptmenü** "Dreisatz überall" Im Hauptmenü haben Sie die Möglichkeit, den Unterrichtsfilm "Dreisatz überall" zu starten. Darüber hinaus können drei Untermenüs aufgerufen werden.

**"Dreisatz überall" – Film (18 min)** Proportionale Zuordnungen begegnen uns überall. Der Film "Dreisatz überall" zeigt anhand alltagsbezogener, unterhaltsamer Realfilmaufnahmen und an-

schaulicher Animationen, wie uns das

Rechnen mit dem Dreisatz das Leben erleichtern kann. Der Film setzt sich zunächst mit der direkten Proportionalität auseinander. Anhand des Abwiegens von Wurst an einer Supermarkttheke wird die Zuordnung zwischen Gewicht und Preis verdeutlicht. Als Beispiel für indirekte Proportionalität dient unter anderem der Zusammenhang zwischen Arbeitszeit und Anzahl der Arbeitskräfte. Die einzelnen Rechenschritte des Dreisatzes werden stets durch übersichtliche Tabellen erarbeitet. Zur Vertiefung wird das "Dreisatzschema" wiederholt als Text-

tafel eingeblendet. Im Anschluss an die einzelnen Beispiele werden die Werte in Koordinatensysteme übertragen. Mithilfe der resultierenden Diagramme (Ursprungshalbgerade und Hyperbel) können die unterschiedlichen Rechenweisen von direkter (Quotientengleichheit) und indirekter (Produktgleichheit) Proportionalität nochmals veranschaulicht werden. Der Film geht des Weiteren auf den Unterschied zwischen proportionalen Zuordnungen und nicht-proportionalen Zuordnungen ein.

# **Menü** "Proportionale **Zuordnungen" – Sequenzen / Grafiken**

## Direkte proportionale Zuordnungen (Filmsequenz 7:40 min)

Kerstin ist mit ihrer Tochter Sophia im Supermarkt, um die Zutaten für einen Fleischsalat zu besorgen. Dafür braucht sie 1250 Gramm Wurst. Kerstin weiß wie

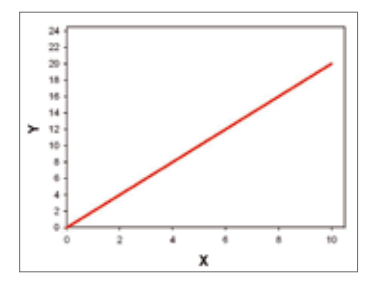

viel 100 Gramm Wurst kosten. Wie kann sie den Preis von 1250 Gramm Wurst errechnen? Die Sequenz zeigt, wie eine solche Aufgabe mithilfe des Dreisatzes gelöst werden kann und erklärt, was unter dem Begriff "direkte Proportionalität" zu verstehen ist. Durch die Übertragung der errechneten Werte in ein Koordinatensystem wird verdeutlicht, wie sich direkte proportionale Zuordnungen als Ursprungshalbgeraden in Diagrammen darstellen lassen.

# Indirekte proportionale Zuordnungen (Filmsequenz 5:20 min)

Neben der direkten Proportionalität, bei der zwei Größen proportional zu- oder abnehmen, gibt es auch proportionale Zuordnungen, bei denen eine Größe zunimmt, während eine andere abnimmt. Diese Zuordnungen bezeichnet man als indirekt proportional oder umgekehrt proportional. Die Sequenz erklärt, wie Größen, die einer indirekt proportionalen Zuordnung angehören, mithilfe des Dreisatzes errechnet werden können. Des Weiteren wird erläutert, warum die indirekte Proportionalität in einem Diagramm als Hyperbel dargestellt wird. In diesem Zusammenhang werden auch die Begriffe "Quotientengleichheit" und "Produktgleichheit" eingeführt.

## Direkte Proportionalität (Grafik)

Die Grafik zeigt die Darstellung einer direkten proportionalen Zuordnung als Ursprungshalbgerade in einem Diagramm. Eine Zuordnung x –> y heißt direkt proportional, wenn sich jeder y-Wert durch Multiplikation des x-Wertes mit derselben Zahl (Proportionalitätsfaktor) ergibt.

## Indirekte Proportionalität (Grafik)

Die Grafik zeigt die Darstellung einer indirekten proportionalen Zuordnung als Hyperbel in einem Diagramm. Eine Zuordnung x –> y heißt indirekt proportional, wenn jeder x-Wert durch Multiplikation mit dem zugehörigen y-Wert eine gleich große Zahl ergibt.

# **Menü** "Nicht-proportionale **Zuordnungen" – Sequenz / Grafik** Nicht-proportionale Zuordnungen (Filmsequenz 1:40 min)

In unserem Alltag treffen wir häufig auch auf Zuordnungen, die nicht proportional sind, wie zum Beispiel der Werteverlust eines technischen Gegenstandes. Mithilfe eines Diagramms zeigt die Sequenz, dass in einem solchen Fall der Preis nicht gleichmäßig fällt. Der Wertverlust kann nicht mit dem Dreisatz errechnet werden. Am Ende der Sequenz werden die drei unterschiedlichen Arten der Zuordnung nochmals gegenübergestellt.

## Nicht-proportionale Zuordnung (Grafik)

Die Grafik zeigt die Darstellung einer nicht-proportionalen Zuordnung in einem Diagramm. Beispiele für nicht-proportionale Zuordnungen sind Alter und Körpergewicht eines Menschen, Alter und Preis eines Autos oder Einkommen und Lohnsteuer.

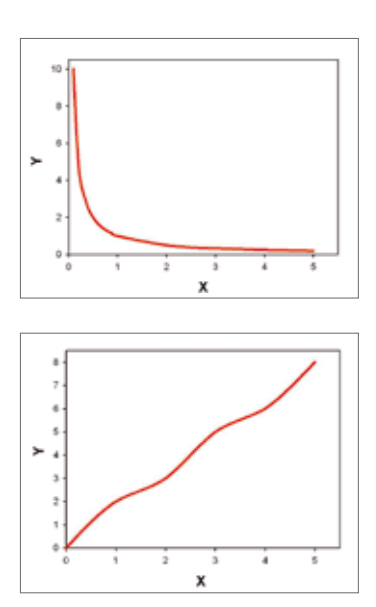

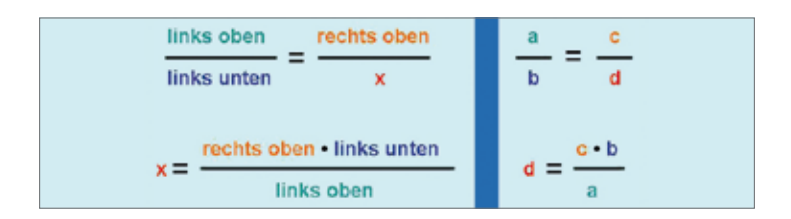

## Menü "Dreisatzschema" – Text / **Grafiken** Dreisatz

## (Text)

Eine Texttafel zeigt die drei Rechenschritte des Dreisatzes:

- 1. Das gegebene Wertepaar aufschreiben.
- 2. Einen geeigneten Hilfswert ermitteln.
- 3. Die unbekannte Größe berechnen.

# Direkte proportionale Zuordnungen (Grafik)

Die Grafik zeigt eine schematische Gleichung zur Errechnung einer unbekannten Größe in einer direkt proportionalen Zuordnung und deren Auflösung nach x.

# Indirekte proportionale Zuordnungen (Grafik)

Die Grafik zeigt eine schematische Gleichung zur Errechnung einer unbekannten Größe in einer indirekt proportionalen Zuordnung und deren Auflösung nach x.

## Zusammengesetzter Dreisatz (Grafik)

Im Vergleich zum einfachen Dreisatz wird der zusammengesetzte Dreisatz seltener verwendet. Beim zusammengesetzten Dreisatz stehen drei (oder mehrere) Verhältnisse nebeneinander. Die Grafik zeigt eine schematische Gleichung zur Errechnung der unbekannten Größe.

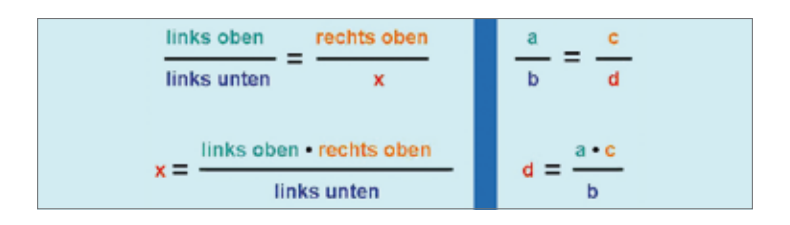

## **Verwendung im Unterricht**

Das Thema "Dreisatz" ist in den Mathematiklehrplänen aller Schulformen für die Unter- und Mittelstufe vorgesehen. Ziel ist es, den Schülerinnen und Schülern sowohl das Rechnen mit dem Dreisatz als auch dessen Anwendung im Alltag zu verdeutlichen. Die DVD ergänzt den Unterrichtsstoff durch anschauliche Realfilmaufnahmen und Animationen. Den Schülerinnen und Schülern wird auf zeitgemäße und unterhaltsame Weise der alltägliche Umgang mit proportionalen Zuordnungen vermittelt. Die Schülerinnen und Schüler lernen, vertraute und erkennbare Standardmodelle zu nutzen, Realsituationen in die Mathematik zu überführen sowie mathematische Resultate direkt zu interpretieren. In der Unterstufe lernen die Schülerinnen und Schüler den Dreisatz als methodisches Hilfsmittel kennen. In der Mittelstufe werden diese Kenntnisse ausgebaut. Die Schülerinnen und Schüler können nun die Tabellen, Grafen, Terme und Gleichungen des Dreisatzschemas zur Bearbeitung linearer, quadratischer und funktionaler Zusammenhänge nutzen.

Die Vielzahl der Medien (Film, Sequenzen, Grafiken, Interaktion) kann in verschiedenen Unterrichtseinheiten eingesetzt werden. Es ist hilfreich, sich zunächst die Programmstruktur zur Hand zu nehmen, die einen guten Überblick über die auf der DVD vorhandenen Medien gibt. Die didaktische DVD behandelt folgende Themenschwerpunkte:

- • Direkte proportionale Zuordnungen
- • Indirekte proportionale Zuordnungen
- Nicht-proportionale Zuordnungen
- Dreisatzschema
- • Hyperbel

## **Methodische Hinweise**

Im ROM-Teil der der DVD stehen die Arbeitsblätter und der Filmkommentar im Ordner "Arbeitsmaterial/ Word Dateien" auch als Word-Dokumente zur Verfügung. Sie können bei Bedarf individuell an die jeweilige Unterrichtssituation angepasst werden.

- • Die PDF-Dateien können ausgedruckt werden.
- • Die PDF-Dateien zum Ausfüllen können direkt am Computer abgespeichert und ausgedruckt werden.
- Die Word-Dateien (im Ordner "Arbeitsmaterial/Word\_Dateien") können individuell bearbeitet werden.

Das Materialangebot des ROM-Teils eröffnet Chancen für einen stärker schülerzentrierten, kreativen und ergebnisorientierten Unterricht.

### **Arbeitsmaterial**

Im ROM-Teil der DVD stehen Ihnen Hinweise zur Verwendung im Unterricht sowie Arbeitsblätter (mit Lösungen, als PDFs zum Ausfüllen, eine Interaktion und ergänzende Materialien zur Verfügung (siehe Tabelle). Um die Arbeitsmaterialien zu sichten und auszudrucken, legen Sie die DVD in das DVD-Laufwerk Ihres Computers ein und öffnen Sie im Windows-Explorer den Ordner "Arbeitsmaterial".

Die Datei "Inhaltsverzeichnis" öffnet die Startseite. Über diese können Sie bequem alle Arbeitsmaterialien aufrufen (PDF-Dokumente). Am unteren Rand der aufgerufenen Seiten finden Sie Buttons ("Inhaltsverzeichnis", "Startseite"), die Ihnen das Navigieren erleichtern. Diese erscheinen nicht im Ausdruck. Um die PDF-Dateien lesen zu können, benötigen Sie den Adobe Reader (im Ordner "Adobe").

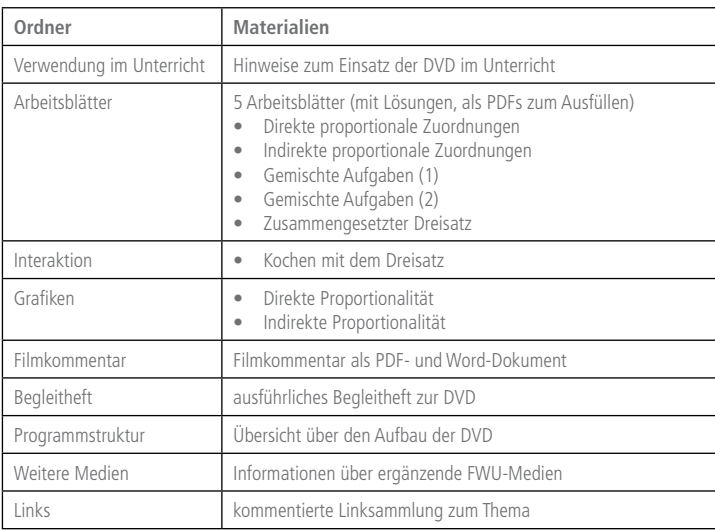

#### **Übersicht der Arbeitsmaterialien im DVD-ROM-Teil:**

# **Arbeitsblatt**

П I

н

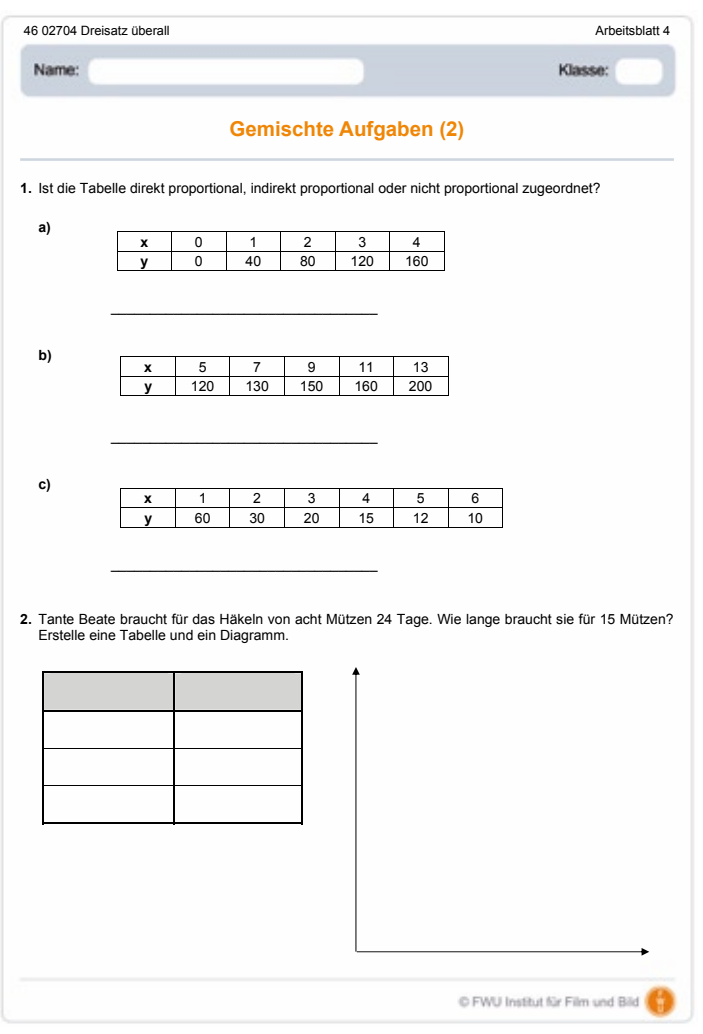

. . . .

I I

ш

L

# **Programmstruktur Dreisatz überall**

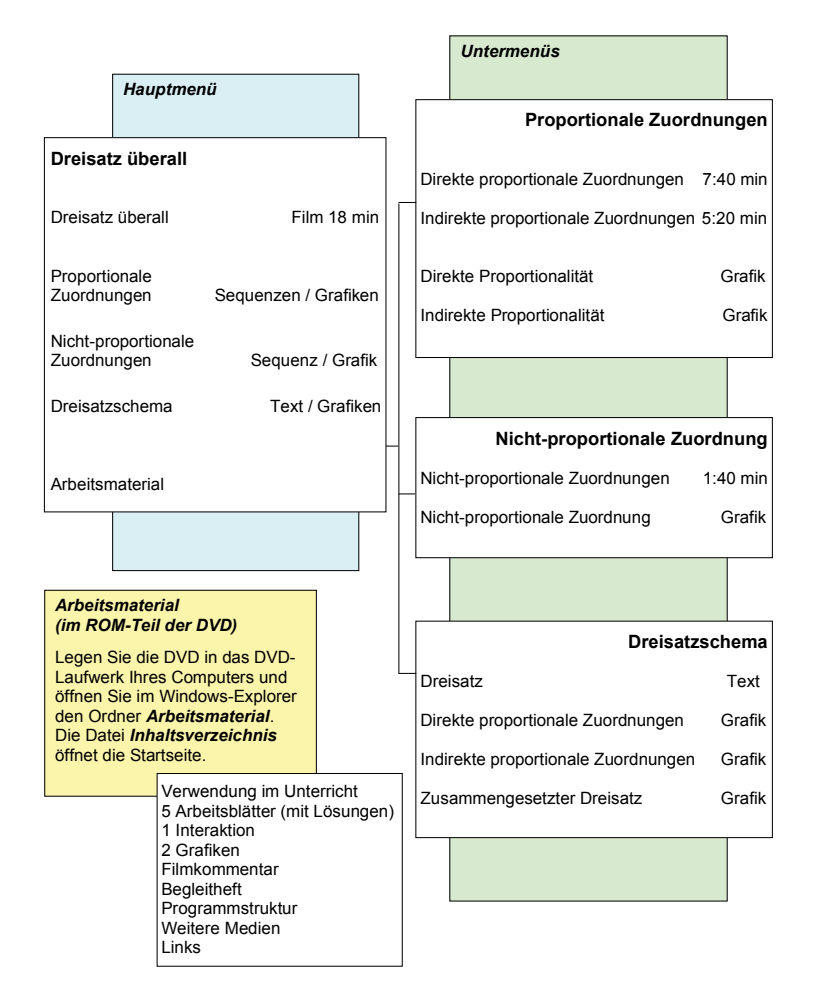

## **Produktionsangaben**

#### **Dreisatz überall (DVD)**

**Produktion** FWU Institut für Film und Bild, 2010

**DVD-Konzept** Dr. Maike Schuchmann

**DVD-Authoring und Design** msm-studios GmbH im Auftrag von FWU Institut für Film und Bild, 2010

**Coverbild** iStockphoto: © kunjiang

**Arbeitsmaterial** Ralf Ruther Laura Schäfer

**Begleitheft** Dr. Maike Schuchmann Svenja Weiß

**Pädagogische Referentin im FWU** Dr. Maike Schuchmann

#### **Produktionsangaben zum Film**

#### **"Dreisatz überall"**

**Produktion** SchwabenFilm, Stuttgart

**im Auftrag des** FWU Institut für Film und Bild, 2010

**Drehbuch, Regie & ausführende Produzenten** Sven Falge & Markus Matschke

**Kamera** Markus Matschke

**Schnitt, Animation & Farbkorrektur** Steffen Kayser

**3D-Animation Autoszene** Markus Matschke

#### **Mit**

Sophia Matschke, Kerstin Matschke, Oma Matschke, Heinz Matschke, Sven Falge, Mischa Rojkov, Silvia Chevalier, Jens Fussangel

**Sprecher** Fabian Gröver

**Musik** Markus Matschke

**Gitarrist** Nico Schliemann

**Foto Bundestag** Deutscher Bundestag /Lichtblick /Achim Melde

**Fachberatung** Christian Brust Ralf Ruther

**Redaktion** Dr. Maike Schuchmann Henrike Quarch Svenja Weiß

#### **Besonderer Dank an** Frau Wittke, Neukauf Esslingen, Izabela Słowik, Thomas Matschke, Licam, ATU, Manfred Schuster, Friedrich Merz, Ernst Unrath

Nur Bildstellen/Medienzentren: öV zulässig

© 2010 FWU Institut für Film und Bild in Wissenschaft und Unterricht gemeinnützige GmbH Geiselgasteig Bavariafilmplatz 3 D-82031 Grünwald Telefon (089) 6497-1<br>Telefax (089) 6497-2 Telefax (089) 6497-240<br>E-Mail info@fwu.de info@fwu.de vertrieb@fwu.de Internet www.fwu.de

#### **46 02704**

## **Dreisatz überall**

Kaum ein Aufgabentyp der Schulmathematik ist im späteren Leben so nützlich wie der Dreisatz. Anhand von Realfilmaufnahmen und Animationen werden alltagsbezogene Situationen gezeigt, in denen der Dreisatz angewendet werden kann. Neben direkten proportionalen Zuordnungen behandelt die didaktische DVD auch den Einsatz des Dreisatzes bei indirekter Proportionalität. Im ROM-Teil der DVD stehen Arbeitsblätter, eine Interaktion, didaktische Hinweise und weitere ergänzende Unterrichtsmaterialien zur Verfügung.

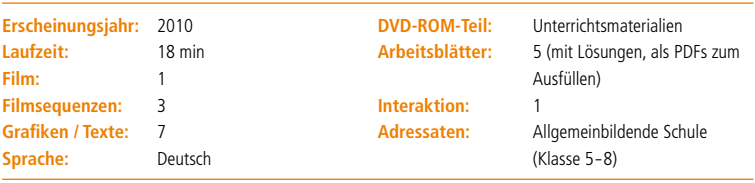

#### **Schlagwörter:**

Diagramm, Dreisatzschema, direkte Proportionalität, Gleichung, Hyperbel, indirekte Proportionalität, Koordinatensystem, Produktgleichheit, Quotientengleichheit, Zuordnung

#### **Systematik:**

**Mathematik** > Zahlen, Algebra

FWU Institut für Film und Bild in Wissenschaft und Unterricht gemeinnützige GmbH Geiselgasteig Bavariafilmplatz 3 82031 Grünwald Telefon +49 (0)89-6497-1 Telefax +49 (0)89-6497-240 info@fwu.de www.fwu.de

Lehrprogramm gemäß § 14 JuSchG

GEMA Alle Urheber- und Leist schutzrechte vorbehalten. Nicht erlaubte / genehmigte Nutzungen werden zivil- und / oder strafrechtlich verfolgt.

Systemvoraussetzungen bei Nutzung am PC: DVD-Laufwerk und DVD-Player-Software, empfohlen für Windows ME/2000/XP/ Vista/Windows 7

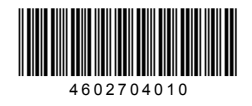

**www.fwu-shop.de Bestell-Hotline: +49 (0)89-6497-444 vertrieb@fwu.de**

Das Medieninstitut der Länder

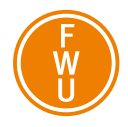